## **Ten Steps to Field Day Traffic Points**

1. Download this (ARRL radiogram form) or similar form from [http://www.arrl.org/public-service-field-services-forms.](http://www.arrl.org/public-service-field-services-forms)

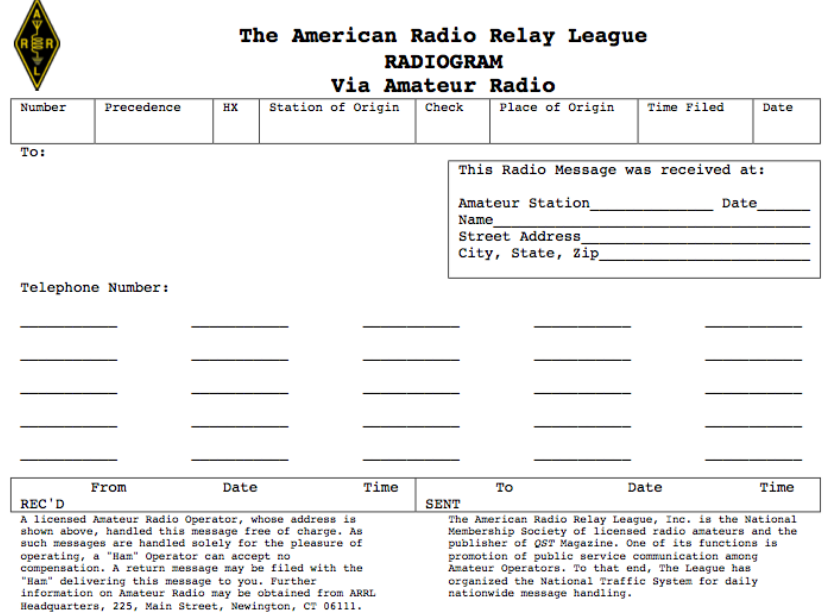

- 2. Fill out the "preamble".
	- o "number" is any sequential number. Your FD site may want to start with "", but it doesn't matter
	- o "precedence" is R
	- o ignore HX
	- o "station of origin" is the call sign of the first ham who committed the message to the form, or it could be your club call
	- o "check" is the number of "groups" (words, numbers, call signs, etc.) that are in the text. More on that below.
	- o "place of origin" your FD site, such as PASADENA CA
	- o "time filed" is the UTC (Zulu) time, such as 1801Z
	- o "date filed" is the UTC (Zulu) date, such as JUN 24
- 3. Fill out the "address section" ("To:"). For example: To: DIANA FEINBERG AI6DF LAX SM PO BOX 4678 PALOS VERDES PENINSULA CA 90274 AI6DF AT ARRL DOT NET

Especially for your "ten point" messages, you need to provide enough correct info for delivery. NO punctuation.

4. Fill out the text:

Any 25 words or less will do, as long as it's legal under Part 97. Any punctuation except "/" must be spelled out. For your 10-pointers, you could say: GREETINGS FROM THE FIELD DAY SITE OF W6KA PASADENA RADIO CLUB X 73

Each number or call sign counts as one group or word. X or phonetic "X-ray" is a separator between sentences; none is needed at the end.

This message has a CHECK of 13. Or you can use "numbered radiograms", see FSD-3 at the above link, to cram certain canned messages into a shorter length. If you text said:

ARL SIXTY FIELD DAY

your CHECK would be ARL 4, meaning that there are four words in the text, but the actual message is really longer. The message would actually say "Wishing you the best of everything on Field Day".

For the message to the SM or SEC, certain information is requested, including estimated number of participants, number of ARES operators present, the club name & FD location. See the example below.

- 5. Fill out the "signature line". It doesn't exist on the form, but every radiogram needs one. Just write it below the message. E.g. JOHN MINGER AC6VV PRESIDENT PASADENA RADIO CLUB
- 6. Prepare to send it. Your form is filled out, but now what gets sent? On voice, it would be:

number 1 R W6KA ARL 22 PASADENA CA 2000Z JUN 26 (a pause) DIANA FEINBERG AI6DF LAX SM PO BOX 4678 PALOS VERDES PENINSULA CA 90274 AI6DF AT ARRL DOT NET "break" ARL SIXTY FIELD DAY FROM OUR FD SITE AT ART CENTER PASADENA X TWENTY OPERATORS SO FAR OF WHICH FIVE ARE ARES "break" JOHN MINGER AC6VV (pause) PRESIDENT PASADENA RADIO CLUB "end of message"

Callsigns, "ARL", "FD" & "X" should all be given in phonetics.

On CW, it would be:

NR 1 R W6KA ARL 10 PASADENA CA 2000Z JUN 26 DIANA FEINBERG AI6DF LAX SM AA PO BOX 4678 AA PALOS VERDES PENINSULA CA 90274 AA AI6DF AT ARRL DOT NET AA BT ARL SIXTY FIELD DAY FROM OUR FD SITE AT ART CENTER PASADENA X TWENTY OPERATORS SO FAR OF WHICH FIVE ARE ARES BT JOHN MINGER AC6VV AA PRESIDENT PASADENA RADIO CLUB AR

where the underlined symbols are the prosigns.

7. Figure out whom to send it to. You have three options: 1) check into a traffic net, 2) find a traffic handler to check in for you, or 3) send it via WinLink. If by WinLink, address it to a traffic handler (such as your STM [K6HTN@winlink.org.](mailto:K6HTN@winlink.org) (The FD rules not appear to preclude sending the message directly to the addressee, but what fun is that?)

The NTS net schedule for FD weekend will be posted on [http://www.arrllax.org/.](http://www.arrllax.org/)

"All NTS messages claimed for bonus points must leave or enter the site via amateur radio RF," either to an NTS net or to some other traffic handler. The rules do not explicitly ban repeater use, but consider the spirit of Field Day.

8. If checking into a net, you should familiarize yourself with NTS protocol. All traffic nets are directed nets, so you need to wait until the NCS asks for check-ins, which should be frequently. Then you give your call phonetically, your name, location & that you have traffic for the net. NCS may ask you to "list your traffic", in which case you say "one for AI6DF", or "one for Palmdale, two for Lake Hughes & three for Frazier Park". NCS will ask you to give your message, or will instruct another traffic handler on the net to ask you for it. Note the call sign of the person you give the message to.

On CW, getting into the net goes like (bold is the **NCS** talking): **SCN QNI QTC ?** H **H**

## DE K6HTN GE QTC N6HD 1 PALMDALE 1 LAKE HUGHES 1 K **K6HTN GE QRV K** NR 1 R … etc.

If they don't get it all, you may be asked for "fills". See <http://www.arrllax.org/index.php?page=cw-operators-guide> for a concise guide for beginners.

- 9. Write the message receiver's call sign in the "SENT" box at the bottom of the form, along with the date & time. Don't lose the form!
- 10. Give all the forms to your FD Logging Captain. They will need to submit copies to get the traffic points.

For your reference, here are the rules that apply to traffic points:

7.3.5. Message Origination to Section Manager: 100 bonus points for origination of a National Traffic System (NTS) style formal message to the ARRL Section Manager or Section Emergency Coordinator by your group from its site. You should include the club name, number of participants, Field Day location, and number of ARES operators involved with your station. The message must be transmitted during the Field Day period and a fully serviced copy of it must be included in your submission, in standard ARRL NTS format, or no credit will be given. The Section Manager message is separate from the messages handled in Rule 7.3.6. and may not be claimed for bonus points under that rule. Available to all Classes.

7.3.6. Message Handling: 10 points for each formal NTS style originated, relayed or received and delivered during the Field Day period, up to a maximum of 100 points (ten messages). Properly serviced copies of each message must be included with the Field Day report. The message to the ARRL SM or SEC under Rule 7.3.6. does not count towards the total of 10 for this bonus. Available to all Classes. All NTS messages claimed for bonus points must leave or enter the site via amateur radio RF.

(I read this to mean that if a radiogram travels on or off your site by amateur radio, during FD, you get 10 points for it, even if it doesn't actually go to an NTS traffic net until after FD is over. It doesn't say anything about NTS net control running on emergency power, either.)

Note that there is a rather good summary of traffic handling procedures in *The ARRL Operating Manual for Radio Amateurs*.